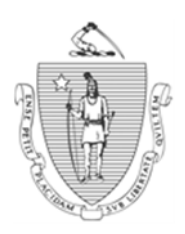

Governor Secretary Secretary Secretary Secretary Secretary Secretary Secretary Secretary Secretary Secretary Secretary Secretary Secretary Secretary Secretary Secretary Secretary Secretary Secretary Secretary Secretary Sec

*Commonwealth of Massachusetts Executive Office of Health and Human Services Department of Transitional Assistance* 

DEVAL L. PATRICK JOHN W. POLANOWICZ

STACEY MONAHAN<br>Commissioner Commissioner

> **Operations Memo 2014-35 May 15, 2014**

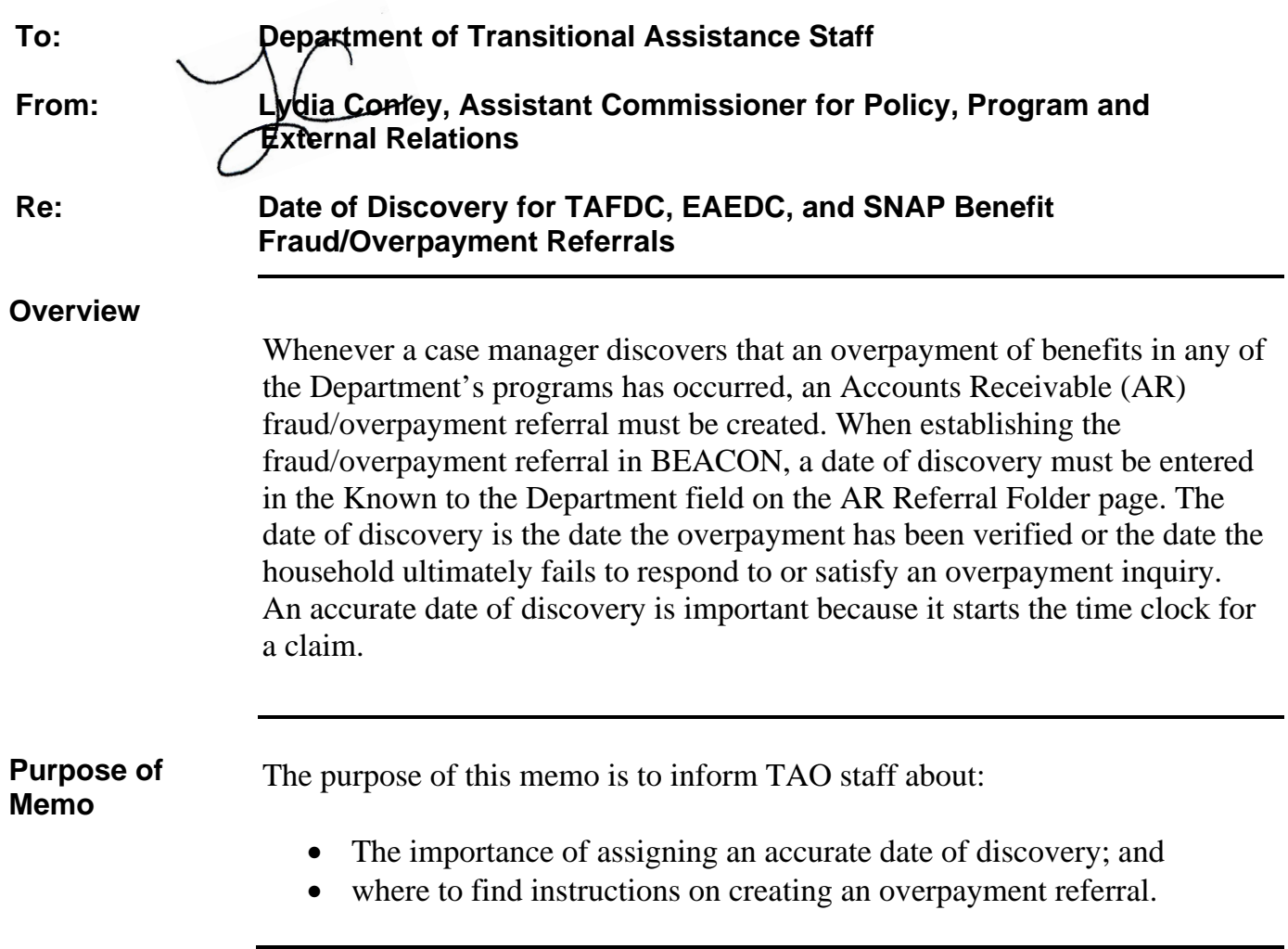

**Date of Discovery and Case Manager Responsibility**  The date of discovery is the date that an overpayment is verified or the date the client ultimately fails to respond to or verify an overpayment inquiry. For matches that are verified upon receipt the date of discovery is the day the match is received. The date of discovery is entered in the *Known to the Department* field on the BEACON AR Referral Page.

- **Example 1:** Jane Doe, who has two dependents, applies for TAFDC in November 2013 stating she is not employed and has no other income. In January 2014, the case manager learns through a DOR new hire match that Jane Doe became employed in December 2013 and failed to report the earnings. A DOR Employment Verification Notice is automatically generated by BEACON and sent to the client requesting verification of the earnings. The client presents the pay stubs to the case manager on February 1, 2014. At this point, the case manager verifies that the income was never reported and that an overpayment has occurred. February 1, 2014 is the date of discovery.
- **Example 2:** John Doe applies for SNAP in January 2014, states he has no income and is approved for benefits. In April 2014, the case manager learns that John Doe began receiving federal Veterans benefits in February 2014. A PARIS Veterans Notice is automatically generated by BEACON and sent to the client requesting verification of the unearned income with a response date of April 30, 2014. The client fails to respond to the match or contact the case manager to resolve the issue. The date of discovery is April 30, 2014.
- **Example 3:** Joan Williams recertifies for SNAP in February 2014 and claims she has no income. The case is approved. On April 5, 2014 a Department of Unemployment Assistance (DUA) match, considered verified upon receipt, indicates the client is collecting unemployment and the information is transmitted to the BEACON case file. The date of discovery is April 5, 2014.

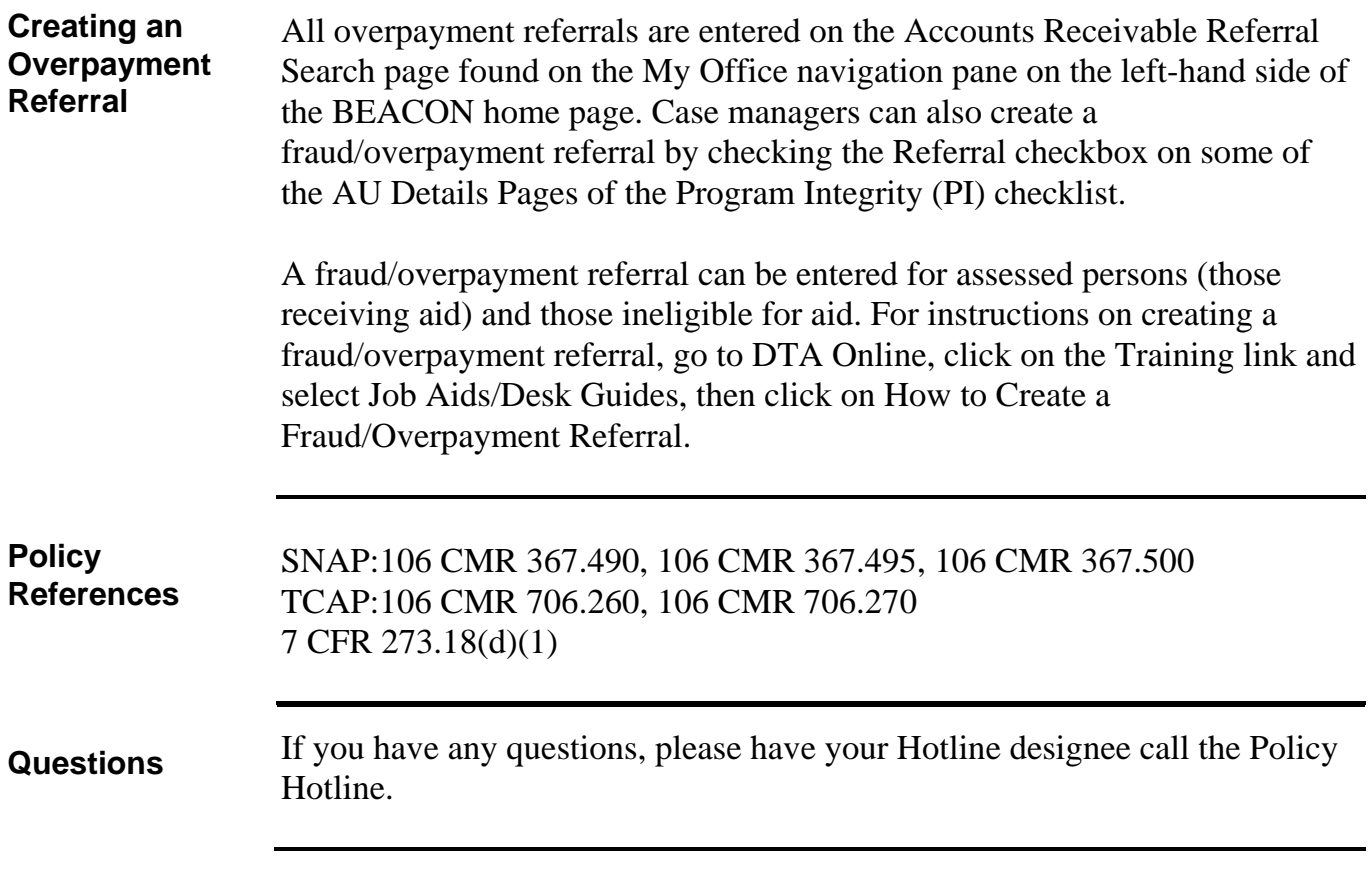